Adobe Photoshop 2021 (Version 22.5) Free Download

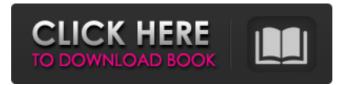

# Adobe Photoshop 2021 (Version 22.5) Crack Full Version Free For PC

As with any program, Photoshop has its own lingo, and you need to know what a certain term means before you can use it effectively. Fortunately, Photoshop has a glossary of terms that you can use online. Here are some terms to check out: File is the term used to describe an image file in Photoshop. This can be a jpeg, tiff, or raw image. Layer is the basis for everything that you do with your files and is what you manipulate on your working canvas. It is the basic element that holds any changes you make to a photo. Palette is a color area in Photoshop where you can change how colors are displayed. You will be amazed at how much color you can do with a palette that is intended to be used for design applications. This is particularly helpful if you're not using Photoshop for graphics or photo editing. The slider to the right of the palette allows you to change the font colors used in your palette, how and in what order you use color swatches, and what color the color title is. Window is a section of the program containing all the tools that you use to manipulate your work. There are several windows within Photoshop, and they are self-explanatory. Some windows include a place to view layers, design, print, and many other places. Tool is a feature that enables you to perform tasks on your files. There are many tools to work with within Photoshop. You can work with pixel tools, brush tools, adjustment layers, and so on. Creating a New Image in Photoshop Photoshop provides several ways to create a new image: You can create a new file using the File pull-down menu. You can create a new document from the File menu. You can use the New Smart Object. You can use the New Document wizard. You can use the Load File command. You can use the Quick Selection tool. Creating a New File The easiest way to create a new image is to create a new file (or \_layer\_, as described earlier in this chapter). The process is the same for creating a new file whether you are creating one jpeg, a tiff, or raw image file. I describe the steps for creating a new file in the sections that follow. Follow these steps to create a new file: 1. Choose File?

### Adobe Photoshop 2021 (Version 22.5) Crack Free Download [Latest 2022]

While still in beta, Photoshop Elements is a powerful yet easy-to-use tool for editing your photos and videos, creating more than 200 effects and much more. This guide gives you an overview of the Photoshop Elements 2020 features. 1. Organize Photos and Create an Image Library Import Your Photos You can import, organize and view a collection of images directly from your hard drive. This step is optional but highly recommended if you are just getting started with Photoshop Elements. Select photos to import or drag & drop the photos from your hard drive and click Import in the upper right corner of the Screen. Importing photos directly from your hard drive is easy. Select the photos to import, click Import, then drag and drop the photos you want to import. Create a New Project You can create a new project and make a new album. Click File at the top right of the screen and select New to create a new project. A new project will appear at the bottom of the screen, select an album name and choose a folder for your images. Each project has two album folders. Keep one folder for non-editable images and the other for editable images. The folder name is based on the project name and that album will show up automatically in the imported folder. If your project was empty, you will have a new project called, "Untitled Album". Select this as your initial album. Organize Photos If you have a large number of photos, you can use the Organize Photos feature to easily sort, tag, and rename your photos and videos. Click the Organize tab. Select the photos you want to manage and click Organize Photos. Tag

photos and rename images in the Albums. You can also change the dates that the images were taken, add a caption and select an organization type. Add an Album You can add a new album based on the folder you have chosen. Click the Album tab and choose an album name. Click New Album, select the folder where you keep your photos, and click Create Album. The new album will be added to the list of albums. You can name it the same as the folder where the photos are saved or name it anything else you like. Edit, Enhance, and Share The Edit tab offers easy ways to improve the quality of your 388ed7b0c7

### Adobe Photoshop 2021 (Version 22.5) With Keygen For Windows

A. Yaghyian, [\*Explicit estimates for the matrix coefficients of theta lift from the tower of Hecke operators\*]{}, Duke Math. J. [\*\*85\*\*]{} (1996), no. 1, 117–127. M. Bertolini and H. Darmon, [\*A note on Siegel's modular forms of degree two\*]{}, Math. Res. Lett. [\*\*7\*\*]{} (2000), no. 5-6, 499–510. J. Bellaïche and G. Chenevier, [\*The cubic projective equation over a Galois extension of \$\QQ\$\*]{}, preprint, arXiv:math/0306176. J. Bellaïche and G. Chenevier, [\*An example of non-arithmetic Faltings's elliptic curve\*]{}, in preparation. J. Bellaïche and D. Zagier, [\*Modular forms and differential operators\*]{}, in [\*The 1-2-3 of modular forms\*]{}, 495–552, Cambridge Univ. Press, Cambridge, 2008. J.-P. Bouwer, [\*Correction du livre "Nombres de Selberg et formes modulaires" par G. Hardy\*]{}, Séminaire Delange-Pisot-Poitou, 1962-63, exp. 13, no. 1, 3-7, 113-118. H. Darmon and K. Ono, [\*Overconvergent modular forms and their critical values\*]{}, Ann. of Math. (2) [\*\*163\*\*]{} (2006), no. 2, 393–454. H. Darmon and K. Ono, [\*A \$p\$-adic analogue of the Gross-Zagier conjecture\*]{}, Ann. of Math. (2) [\*\*165\*\*]{} (2007), no. 2, 367–417. J. Denef and F. Loeser, [\*Weights of exponential sums, intersection cohomology, and Newton polyhedra\*]{}, Invent. Math. [\*\*106\*\*]{} (1991), no.

### What's New in the Adobe Photoshop 2021 (Version 22.5)?

NEW YORK (AP) — The Jets have a new general manager in John Idzik, a new coach in Adam Gase, and a new quarterback — likely coming next spring. And now the Jets have another new draft pick. Maurice Smith's replacement by the league as the NFL's chief disciplinarian, Roger Goodell, imposed a four-game suspension Thursday on a player connected to the Jets' bounty scandal. The league cited "repeated efforts to deceive and manipulate" by Saints defensive coordinator Gregg Williams for the punishment of safety Malcolm Jenkins, a five-time Pro Bowl selection. Goodell's harsher approach to player conduct is a direct response to the NFLPA's "fix it" campaign for a deal to reduce domestic violence and sexual assault cases. Goodell pushed back against the union by saying the league is committed to eradicating both types of harassment. "We're at a real turning point in our game and in society with respect to addressing these issues," Goodell said Thursday. "We are committed to ensuring that our football game is played fairly by all." Williams, who was suspended for two games in 2012 for tampering with game balls and for the entire 2013 season, was repeatedly punished by the league over a four-year span. He was suspended for a game in 2011 after the league found he encouraged defensive players to injure opponents, including New Orleans guarterback Drew Brees, and also in 2009 after a video surfaced of him belittling a Saints player during a scouting trip. Goodell's investigation of the Saints was expanded last offseason after a conversation he had with Goodell about it became public. The NFL says it's looking for NFL owners involved in an "established market" to make more inquiries and apply pressure. "We have a lot more to do and we're going to spend a lot more time, energy and resources on these cases," Goodell said. "The credibility of our game will be at stake." Goodell was critical of the NFLPA's players' safety committee for not issuing a position paper on domestic violence when it met in March for its annual meetings. Goodell said he told union executive director DeMaurice Smith he will push the union to do so. "We're really only at the beginning of the process,  $\clubsuit$ 

## System Requirements:

Windows XP or Windows 7 Home Premium, 64-bit operating system 1 GHz processor 1 GB RAM 500 MB available hard drive space 1024x768 resolution display The Riven demo system cannot run on Windows XP Home. The demo features the same system requirements as the retail version of Riven. Total Commander and other file management software must be closed before downloading and installing the demo. The Windows sound mixer may be muted when downloading and installing the demo. To unmute the sound mixer, press the Windows button, then press the '

Related links:

https://civicrm.stiftunafab.ch/sites/default/files/webform/ferrdei785.pdf https://events.drupal.org/sites/default/files/webform/sadann455.pdf https://www.reperiohumancapital.com/system/files/webform/Photoshop-CC-2019 3.pdf https://aglgamelab.com/adobe-photoshop-2022-version-23-0-1-crack-full-version-for-pc/ http://chatroom.thabigscreen.com:82/upload/files/2022/07/adeUvig7Y8p3fC1gGrTT\_05\_a62d5bacc59bfa2f60e a2bbdfc4aac87 file.pdf http://sourceofhealth.net/2022/07/05/adobe-photoshop-cc-latest/ https://bastyr.edu/system/files/webform/Photoshop-2022-Version-2302.pdf https://vipfitnessproducts.com/photoshop-2022-version-23-keygen-keygen-free-download-3264bit/ https://www.place-corner.com/adobe-photoshop-cc-2015-version-17-crack-serial-number-download-updated/ https://www.sandisfieldma.gov/sites/q/files/vyhlif1171/f/pages/planning board admin asst. job description.pd f https://you.worldcruiseacademy.co.id/upload/files/2022/07/jyflpkid8JaI1LoRe4Af 05 a62d5bacc59bfa2f60ea2b bdfc4aac87 file.pdf https://www.oakland-ni.org/sites/g/files/vvhlif1026/f/uploads/borough\_calendar\_2022.pdf https://dawnintheworld.net/adobe-photoshop-2022-version-23-2-product-key-with-registration-code-forwindows/ http://ooouptp.ru/adobe-photoshop-cc-2015-version-17-universal-keygen-download-32-64bit-2022-latest/ http://coolbreezebeverages.com/?p=35419 https://delicatica.ru/2022/07/05/adobe-photoshop-2022-keygen-crack-setup-pc-windows/ https://www.cameraitacina.com/en/system/files/webform/feedback/furzak585.pdf http://yotop.ru/2022/07/05/adobe-photoshop-2021-version-22-5-1-free-download-latest-2022/ http://www.ecomsrl.it/adobe-photoshop-2021-version-22-3-free-download/ https://mandarinrecruitment.com/system/files/webform/photoshop-2020-version-21 7.pdf https://bestwaytofreedom.com/wp-content/uploads/2022/07/hisfabi.pdf https://www.torringtonct.org/sites/g/files/vyhlif5091/f/uploads/development brochure 2021.pdf https://uwaterloo.ca/health/system/files/webform/janchad856.pdf https://wakelet.com/wake/if14ggdllriRvZFWr4nzV https://www.colorado.edu/biochemistry/system/files/webform/derotama559.pdf

https://www.digitalpub.ma/advert/adobe-photoshop-2021-version-22-2-download-x64-2022/ https://www.cameraitacina.com/en/system/files/webform/feedback/photoshop-2022-version-230\_7.pdf https://availobal.com/adobe-photoshop-cc-2019-version-20-crack-exe-file-download-3264bit/ https://wakelet.com/wake/SgpcF-d57IoIWc\_8EAK\_h